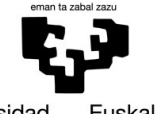

Universidad Euskal Herriko del País Vasco Unibertsitatea

**GASTEIZKO INGENIARITZA ESKOLA ESCUELA** DE INGENIERÍA **DE VITORIA-GASTEIZ** 

## **OBJETIVOS DE APRENDIZAJE**

- **Aprender la sintaxis usada para operar con vectores y matrices**
	- **Definición**
	- **Selección de filas y columnas**
	- **Operaciones con matrices**
	- **Operadores para aplicar elemento por elemento**

# **EJERCICIO 2.1**

Crea los siguientes vectores-fila usando el operador "dos puntos" (:) y la función linspace:

```
1. [2 3 4 5 6 7]
```
- 2. [1.1000 1.3000 1.5000 1.7000]
- 3. [8 6 4 2]

### **EJERCICIO 2.2**

Crea un vector con 20 puntos equiespaciados (espaciados uniformemente) desde –π a +π (-pi a +pi) usando "dos puntos" y la función linspace*.*

#### **EJERCICIO 2.3**

Pregunta al usuario que proporcione los valores de *a* y *b*, e imprime todos los valores en el rango *[a, b]*. Por ejemplo:

```
>>Give me a: 3
>>Give me b: 12
>>ans=
>> 3 4 5 6 7 8 9 10 11 12
```
## **EJERCICIO 2.4**

Pide a la persona usuaria el valor de *n* y calcula y muestra el resultado de su factorial: *n !*=1∗2∗3∗…∗( *n*−1)∗*n*

#### **EJERCICIO 2.5**

Calcula la suma de los *n* primeros términos de la siguiente serie, con *n* entero mayor que *1*:

$$
res = \sum_{i=1}^{n} \frac{1}{i} = \frac{1}{1} + \frac{1}{2} + \frac{1}{3} + \frac{1}{4} + \frac{1}{5} + \cdots
$$

### **EJERCICIO 2.6**

Calcula el resultado de las siguientes expresiones:

1.  $\begin{vmatrix} 2 & 1 \\ 2 & 5 \end{vmatrix} \neq 0.5$ 2.  $\begin{vmatrix} 2 & 1 \\ 2 & 5 \end{vmatrix} * \begin{vmatrix} 1 & 0 \\ 1 & 0 \end{vmatrix}$  $1 \quad 0$ 3.  $\begin{vmatrix} 1 & 2 & 3 \end{vmatrix}$ \*  $\sqrt{2}$ 1 2  $\overline{3}$ 4.  $\begin{vmatrix} 2 \\ 3 \end{vmatrix}$ 1 2  $\begin{bmatrix} -3 \end{bmatrix}$  $*$ [ 1 2 3]

#### **EXERCISE 2.7**

Las matrices pueden servir para resolver sistemas de ecuaciones. Por ejemplo, las siguientes ecuaciones:

$$
5x+7y=10
$$

$$
4x+2y=3
$$

las escribimos mediante ecuaciones de esta forma:

$$
\begin{pmatrix} 5 & 7 \\ 4 & 2 \end{pmatrix} \ast \begin{pmatrix} x \\ y \end{pmatrix} = \begin{pmatrix} 10 \\ 3 \end{pmatrix}
$$

Si multiplicamos ambos lados por la inversa queda:

$$
\begin{pmatrix} x \ y \end{pmatrix} = \begin{pmatrix} 5 & 7 \\ 4 & 2 \end{pmatrix}^{-1} * \begin{pmatrix} 10 \\ 3 \end{pmatrix}
$$

Escribe un programa en Matlab/Octave que resuelva este sistema de ecuaciones lineales. Nota: para la inversa de una matriz consulta <https://es.mathworks.com/help/matlab/ref/inv.html>

#### **EJERCICIO 2.8**

Crea una matriz con los siguientes valores:

$$
m = \begin{bmatrix} 1 & 34 & 2.04 \\ 2 & 25 & 1.73 \\ 3 & 50 & 0.27 \\ 4 & 0 & 3.2 \\ 5 & 23 & 1.25 \end{bmatrix}
$$

La primera columna representa los identificadores de ciertos productos de una tienda, la segunda el número de elementos en el almacén y la tercera su precio unitario.

Escribe un script que imprima la siguiente información:

```
>>calculateProductStatistics
>>Products in stock:
ans = 5>>Maximum number of items:
ans = 50>>Total money in products:
ans = 154.8600
```
#### **EJERCICIO 2.9**

Tenemos en una matriz las cantidades de dinero (en millones de euros (M€)) que se deben entre los tres bancos principales del País Vasco:

$$
\begin{bmatrix}\n0 & 127.93 & 23.21 \\
-127.93 & 0 & -392.2 \\
-23.21 & 392.2 & 0\n\end{bmatrix}
$$

En la primera fila está la cantidad que el primer banco *Bank#1* se debe a sí mismo (0 euros), *Bank#2* (127.93 M€) y *Bank#3* (23.21 M€). En la segunda fila tenemos las deudas del *Bank #2* al *Bank#1*, a sí mismo y a *Bank#2*, y de forma análoga para el tercer banco. Se puede calcular el balance de un banco sumando sus deudas (tanto positivas como negativas).

Calcula:

1. ¿Cuál es el balance de cada uno de los bancos? Es decir, cuánto debe cada banco (balance positivo) o se le debe (balance negativo).

 $b$ alance $B1 = 151.1400$ balanceB2 = -520.1300 balanceB3 = 368.9900

- 2. El balance máximo.
- 3. El balance mínimo.

4. Cuadra el balance, comprobando que los números son correctos. Al sumar todas las deudas positivas y negativas el resultado debería ser 0.

## **EJERCICIO 2.10**

Queremos calcular la longitud de una silueta que vamos a imprimir en una impresora 3D. Para simular las coordenadas generaremos n números reales entre 0 y 200mm para los ejes x e y en una matriz bidimensional. Por tanto, cada columna representa un punto en el plano. Calcula las distancias entre un punto y el siguiente y súmalas para calcular la distancia total.

$$
d = \sum_{i=2}^{n} \sqrt{\left(x_i - x_{i-1}\right)^2 + \left(y_i - y_{i-1}\right)^2} = \sqrt{\left(x_2 - x_1\right)^2 + \left(y_2 - y_1\right)^2} + \sqrt{\left(x_3 - x_2\right)^2 + \left(y_3 - y_2\right)^2} + \cdots
$$